# **OpenDNS**

# Real World Impacts of EDNS Client Subnet

Brian Hartvigsen

Manager, Site Reliability Engineering

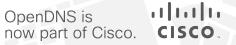

I see you're in SEA, we have a DC there...

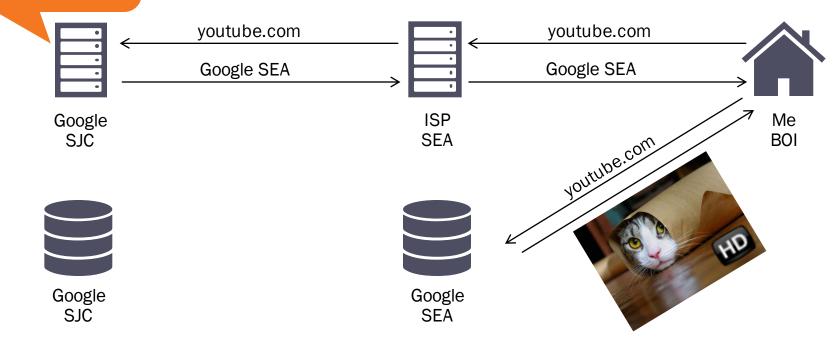

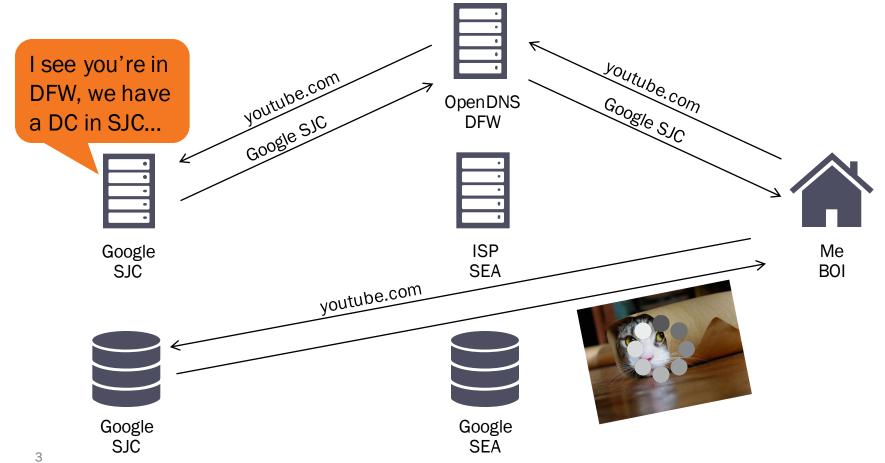

# **A Short History**

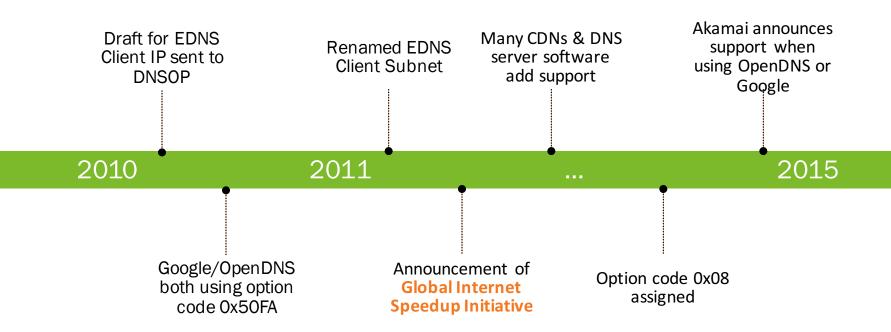

I see you're youtube.com asking for Youtube.com BOI, SEA is Google SEA OpenDNS Google SEA good! **DFW ISP** Google Me youtube.com SJC SEA BOI Google Google SJC SEA 5

# A Couple Notes on OpenDNS' implementation

- Whitelist Only
- Not accepted from client side
- Fixed scope, manageable via configuration

# The Setup

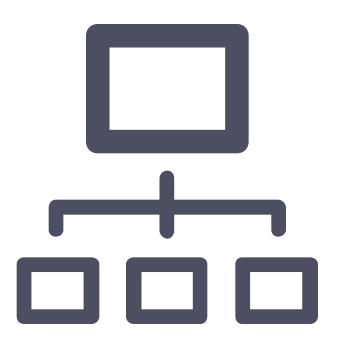

- Mirror production traffic to 2 resolvers
- Identical traffic
- ~2 weeks of data
- Enable ECS on only 1
- Monitor

# Start from the user's perspective

- Biggest measure is RTT
- ~5000 qps
- ~85% <25ms
- ~95% <300ms

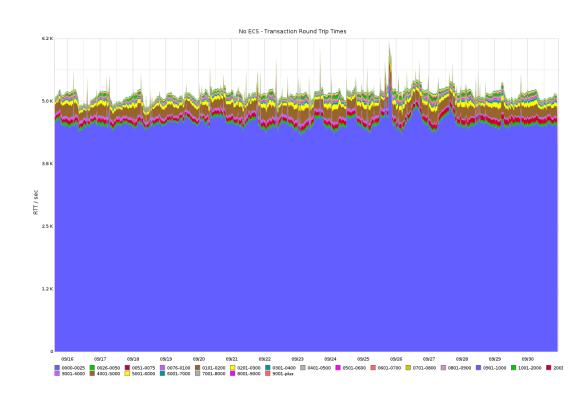

- Still ~95% <300ms
- But only ~80% <25ms</li>
- More jitter in RTT

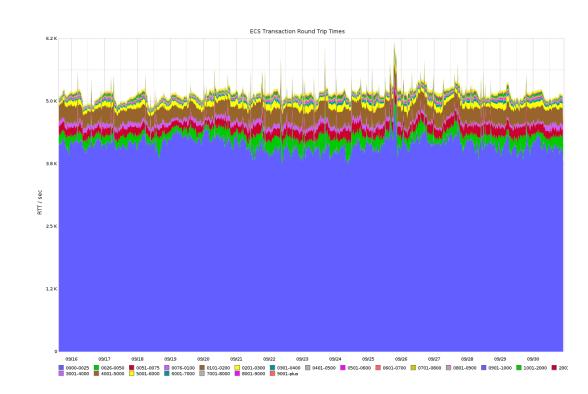

#### **Cache Hits vs Cache Misses**

- Cache Miss is no data or record with non-matching ECS info
- Every failed lookup = 2 + n number of misses
  - n = number of possible ECS enabled records that won't match (max 16,777,215)

- Store ECS ability as a special record in the cache
- Every successful lookup == 2 cache hits (special record + actual record)

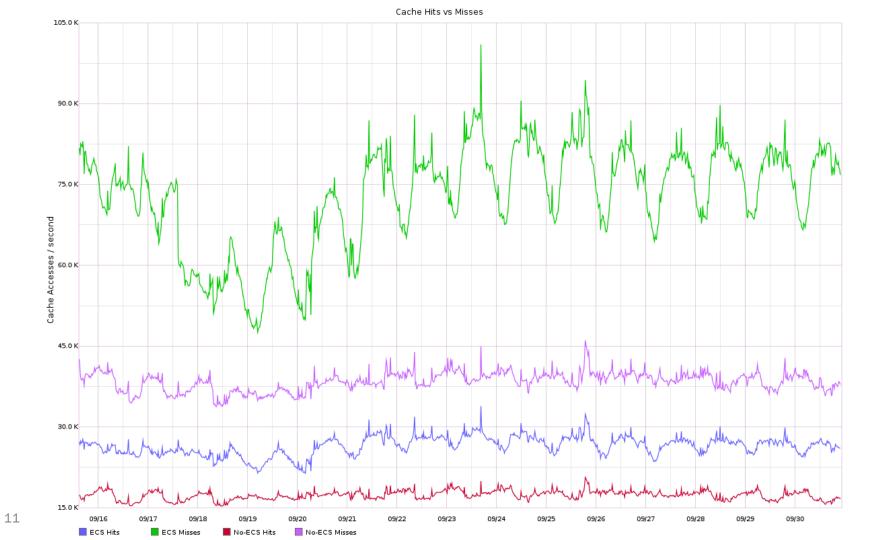

#### **Cache Churn**

- Fixed cache size per resolver
- Allocate all available memory
  - Bi-directional linked list
- Measure cache "cycle"
  - How often we run out of room in the cache to store something

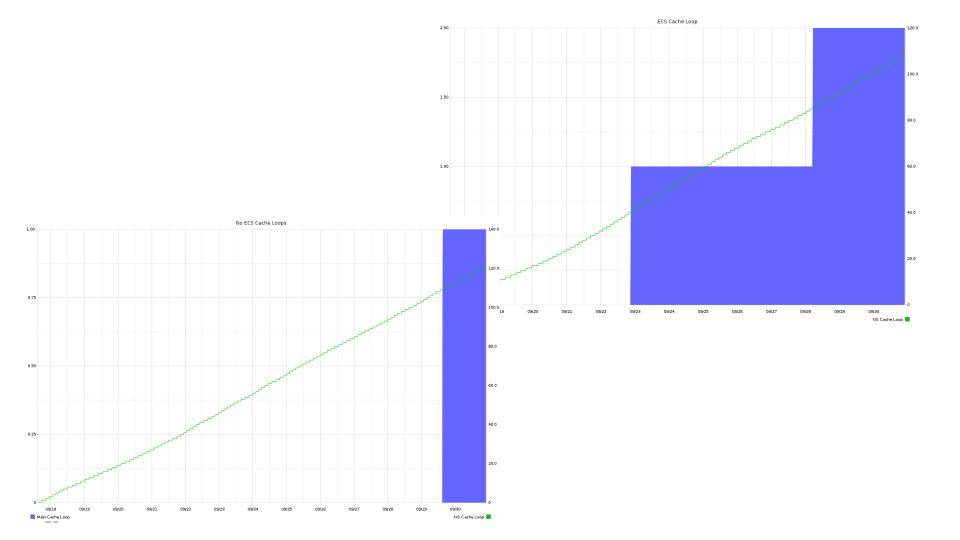

# Moving upstream

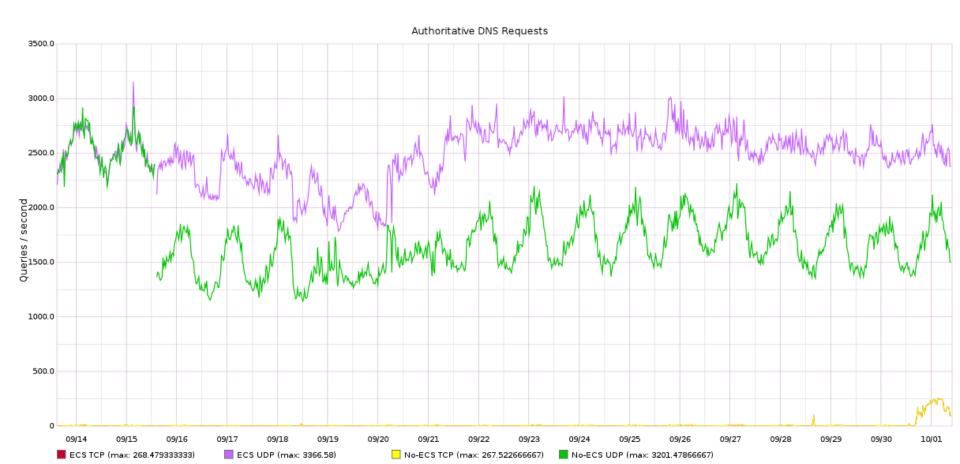

# **Bumps in the Road**

- Malformed responses
- Common one was getting back additional 0 bits in address
  - Remember to chop it to NETMASK

### **Bumps in the Road**

- Different A records for nameservers w/ ECS
  - example.com NS ns1.example.com
  - ns1.example.com A 192.0.2.53 (for 1.2.3.0/24)
  - ns1.example.com A 192.0.2.153 (for 1.2.4.0/24)
  - ns1.example.com A 192.0.2.253 (no ECS)
  - Which records should you use when resolving www.example.com for 1.2.3.0/24?
- Discussion and clarification around this is welcome